# HASH TABLES

http://en.wikipedia.org/wiki/Hash\_table

#### Hash Table

 A hash table (or hash map) is a data structure that maps keys (identifiers) into a certain location (bucket)

A hash function changes the key into an index value (or hash value)

# Hash Tables

The Hash Table has a fixed length. We'll see how to add space dynamically later.

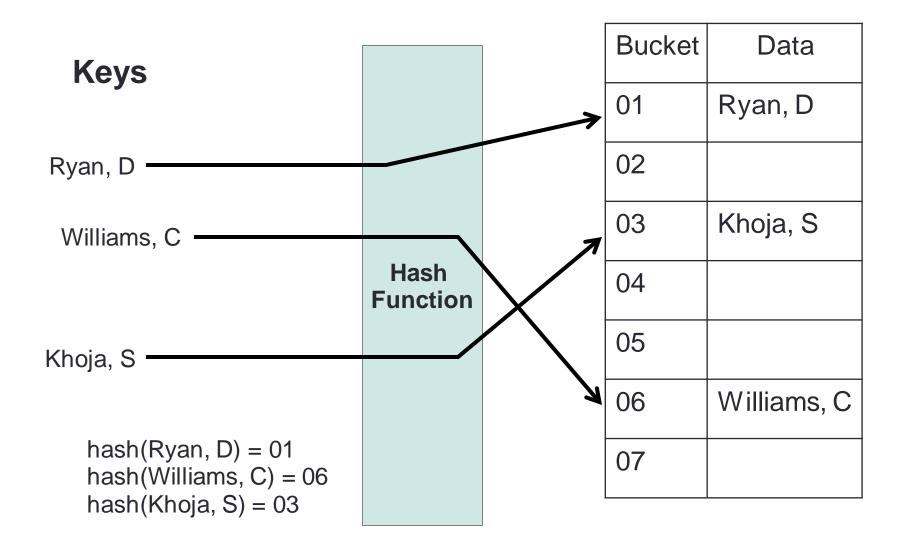

#### A Problem

- We want to create a fast dictionary that we can use to look up the definition of 2-letter words (e.g. on, to, so, no).
- The number of possible words is  $26 \times 26 = 676$ .
- Create an array with 676 entries.
- Write a function to map each 2-letter word to a unique integer number within the array range [0, 675].
- Use the integer as an index to the array, and place the definition of the word into that array position.

#### A Solution

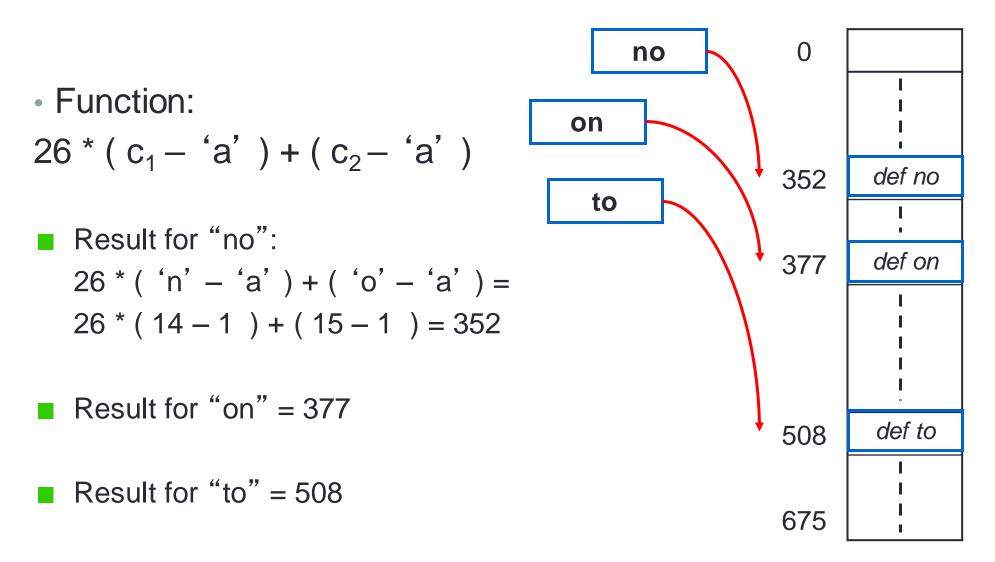

#### **Another Problem**

- Q. How big would the hash table be if we wanted to store every word in the English language? Keep in mind that the longest word in the dictionary has 45 letters.
- The longest word in the dictionary is pneumonoultramicroscopicsilicovolcanoconioisis and it's a type of lung disease.
- The size of the table needed to store all English words of 45 letters or less is 26<sup>45</sup>.
- Of course it is impossible to create and store such a large table, and it would also be wasteful since fewer than a million of those words would be valid English words.
- What is the solution? Use a different hash function!

### A Solution

- Create an array large enough to hold all the words in the English language.
- Map the words to the array indexes using a hash function.
- H (key) = key mod table-size
- A hash function should:
  - Be easy to implement and quick to compute.
  - Achieve an even distribution over the hash table.
- The table-size is normally chosen to be a prime number to avoid uneven distribution

#### A Simple Example

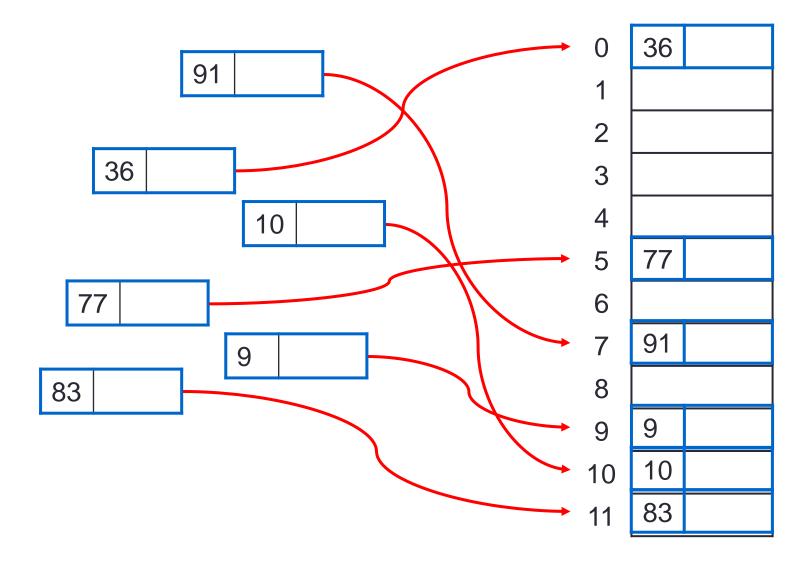

#### **Hash Functions**

- Hash function:
  - key % table-size = array index
- 10 % 12 = 10
  91 % 12 = 7
  83 % 12 = 11
  36 % 12 = 0
  77 % 12 = 5
  9 % 12 = 9

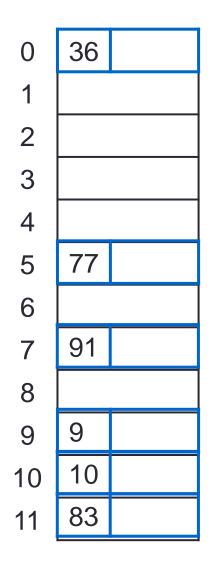

# Collision

• What happens when we try and map the following keys onto the same array?

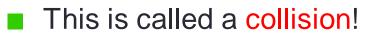

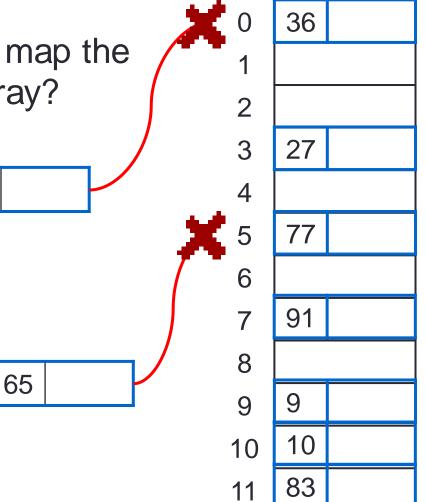

48

# **Avoiding Collision**

- We could try to avoid this collision by using a different hash function.
- Choosing a good hash function is hard, so instead, we concentrate on how to resolve collisions.

# Collisions

- Perfect Hash each key maps to an empty bucket
  - Rare!

 Collisions occur where two different keys map to the same bucket

• Solution?

### Hash Function

- Hash function compute the key's bucket address from the key
  - some function h(K) maps the domain of keys K into a range of addresses 0, 1, 2, ... M-1

- The Problem
  - Finding a suitable function h
  - Determining a suitable M
  - Handling collisions

#### Hash Function

- Mid Square
  - . (turn the key into an integer)
  - square the key
  - take some number of bits from the center to form the bucket address

### Example

- Problem: Let's assume that the key value is simply the sum of the ASCII values squared. If the key value is 16-bits and we take the middle 8-bits:
  - How big is the hash table?
  - What is the range of bucket addresses?
  - Where does the key AB map to in the hash table?

#### Implementation

#### section 2.9 of K&R

. How do we access the middle 8 in an integer?

. // assume 4 byte integers unsigned int key = 0x1231a456; unsigned int middle;

middle = (key & 0x000ff000) >> 12;

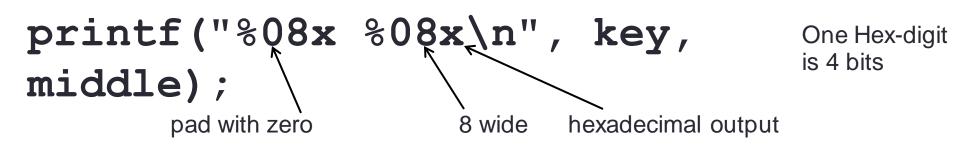

http://www.eskimo.com/~scs/cclass/int/sx4ab.html

#### Hash Function

- Division Hashing
  - bucket = key % N
  - N is the length of the hash table AND a prime number
- a) How big is the hash table?
- b) What is the range of bucket addresses?
- c) Where does the key AB map to in the hash table?

# **Collision Handling Techniques**

- Open Addressing: if a collision occurs, then an empty slot is used to store the record. Techniques for selecting the empty slot include:
  - Linear Probing.
  - Quadratic Probing.
  - Re-hashing (double hashing).
- Separate Chaining: if a collision occurs, then this new record is attached to the existing record in the form of a chain (linked list). This way, several records will share a slot.

# **Collision Handling**

- Open Addressing
  - If both K and C map to the same bucket we have a collision
    - K and C are distinct
    - K is inserted first
  - To resolve using OA, find another unoccupied space for C

BUT: We must do this systematically so we can find C again easily!

 Analysis: (summation of the # of probes to locate each key in the table) / # of keys in the table

### **Open Addressing**

- Find another open bucket
- bucket = (h(K) + f(i)) % N
  - N is the length of the table
  - h(K) : original hash of key K
  - f(i) : i is the number of times you have hashed and failed to find an empty slot
  - First hash is:
    - bucket = (h(K) + f(0)) % N

-f(0) = 0

# Linear Probing

- If a collision occurs, then the next empty slot that is found is used to store the data item.
- If position h(n) is occupied, then try
  - (h(n) + 1) mod table-size,
  - (h(n) + 2) mod table-size,
  - and so on until an empty slot is found.
- Problems with linear probing include:
  - Formation of bad clusters.
  - Since gaps are being filled, the collision problem is exacerbated.

#### **Linear Probing**

- f(i) = i
- Example: h(Kn) = n % 11
- Insert M13 G7 Q17 Y25 R18 Z26 F6

| Bucket | Data |
|--------|------|
| 0      |      |
| 1      |      |
| 2      |      |
| 3      |      |
| 4      |      |
| 5      |      |
| 6      |      |
| 7      |      |
| 8      |      |
| 9      |      |
| 10     |      |

**Primary Clustering!**